# Monitoring / Management of MachPanel Control and Remote Servers

### **Summary**

This article provides information about monitoring / management of MachPanel Control and Remote servers from MachPanel interface.

### Applies To

Applies to MachPanel version 7.2.20 and above.

### Monitoring & Management

MachPanel allows you to manage and monitor your MachPanel Control and Remote Servers using machpanel interface.

- You can navigate to System Configuration > Control Panel Server, it will show you two menus
	- o Control Panel Servers: It will show your Control Server (Primary and Secondary) and also you can check each Server Health

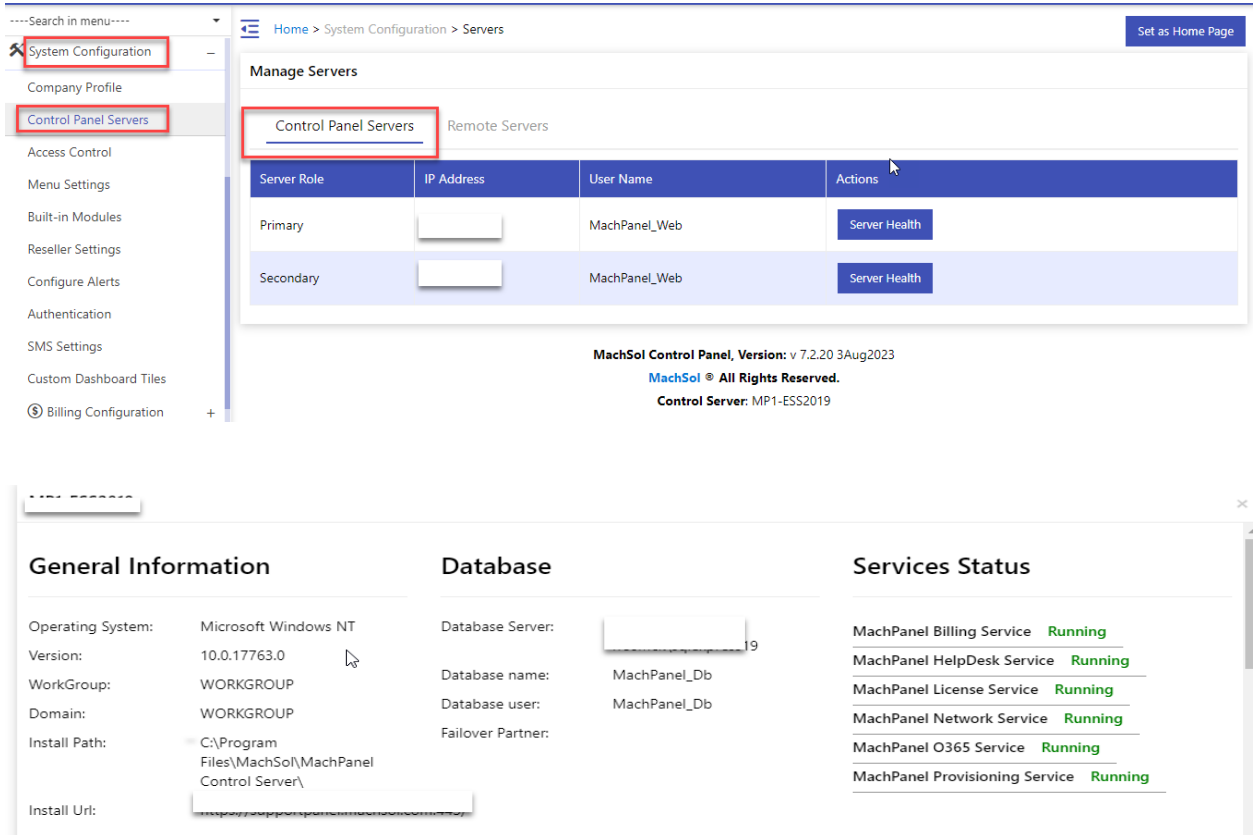

Monitoring / Management of MachPanel Control and Remote Servers

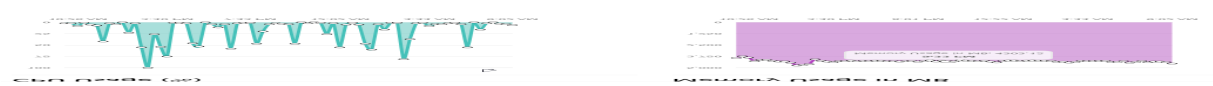

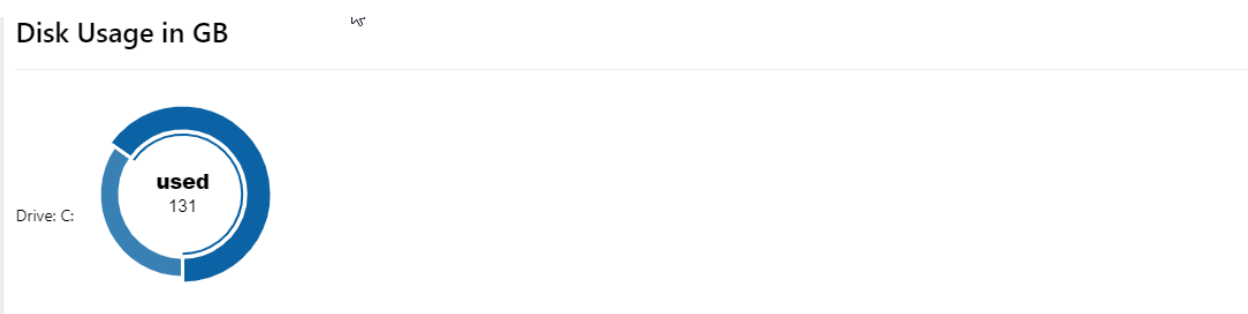

• Remote Servers: It will show your all Remote Servers and also you can Test Service, check each Server Health and also update your Remote Servers

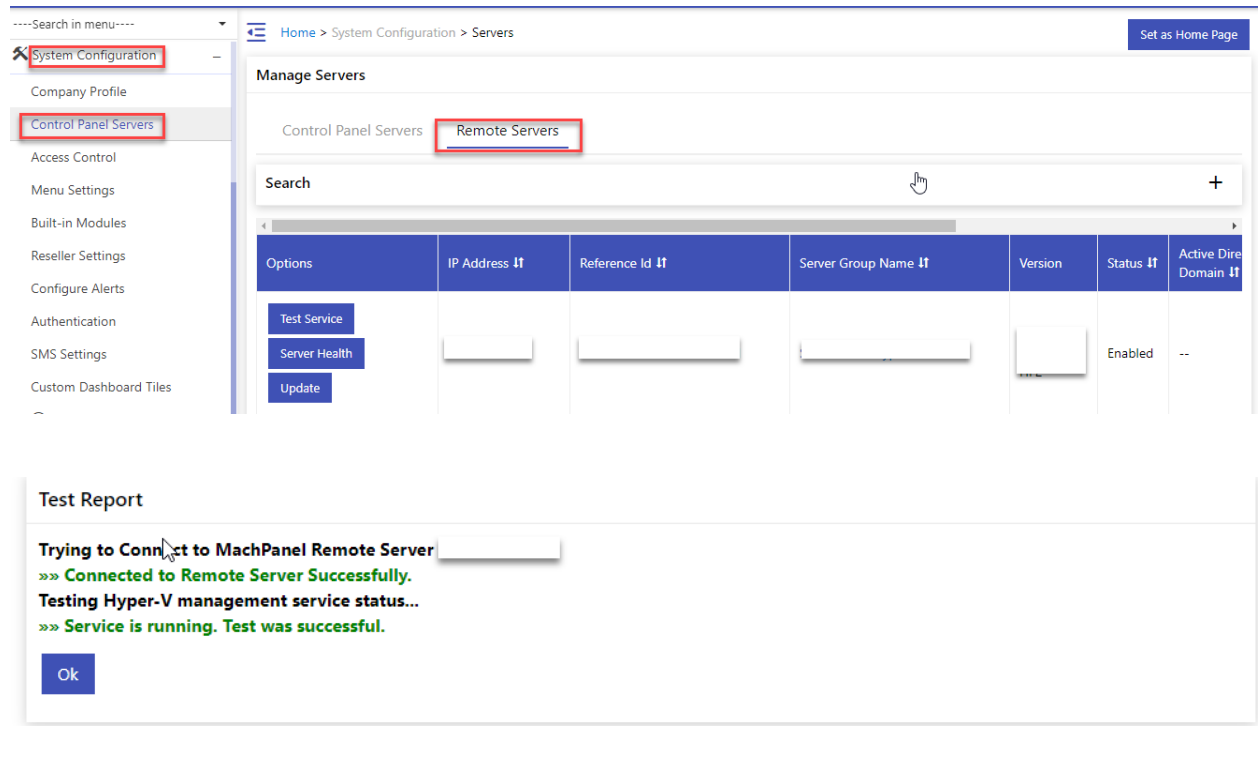

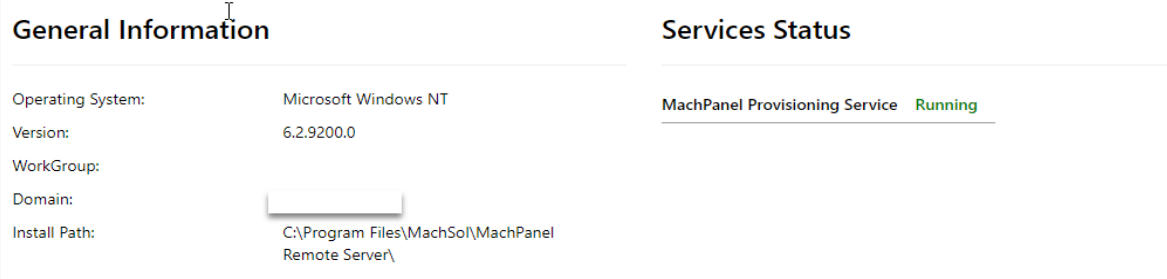

# Monitoring / Management of MachPanel Control and Remote Servers

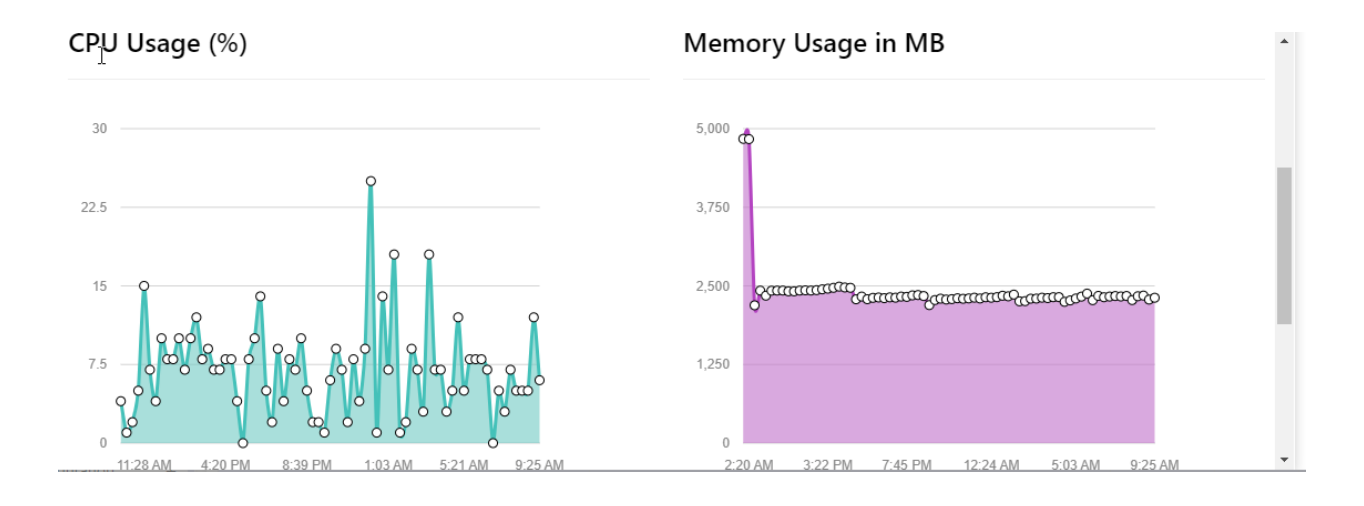

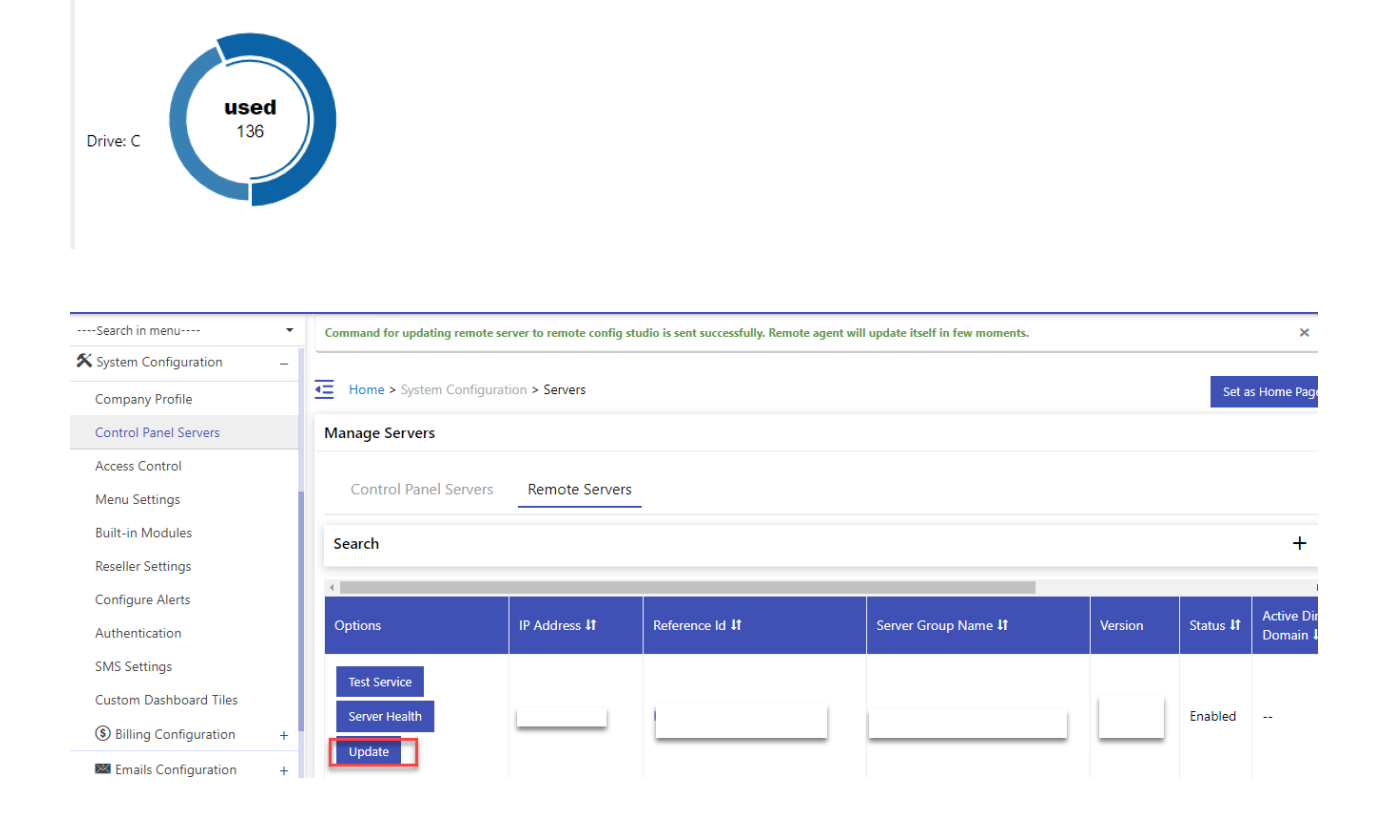

MachPanel Knowledgebase

Disk Usage in GB

[https://kb.machsol.com/Knowledgebase/55745/Monitoring-Management-of-MachPan...](https://kb.machsol.com/Knowledgebase/55745/Monitoring-Management-of-MachPanel-Control-and-Remote-Servers)